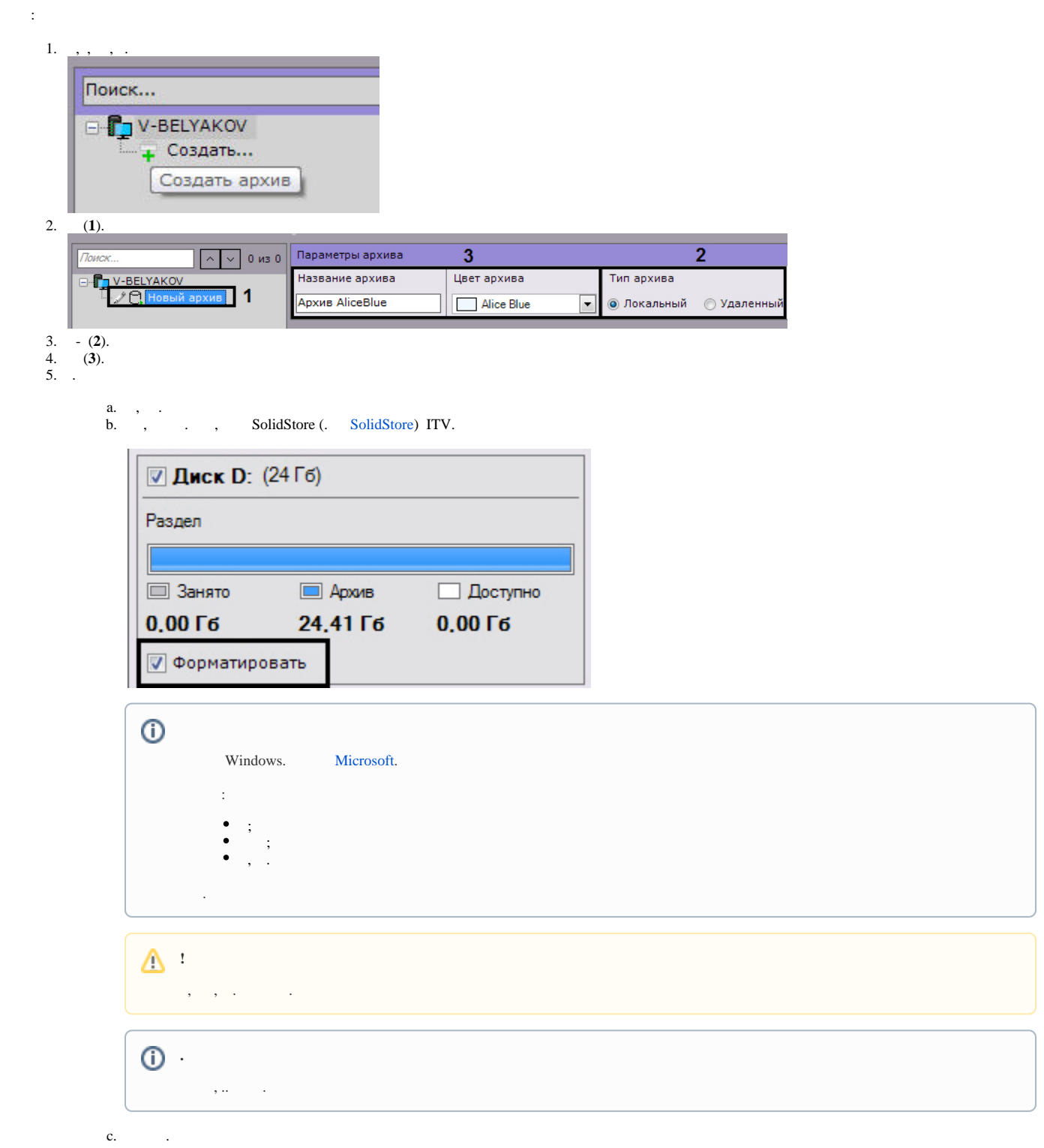

.  $1. \text{ Fat32 } 4.$ 

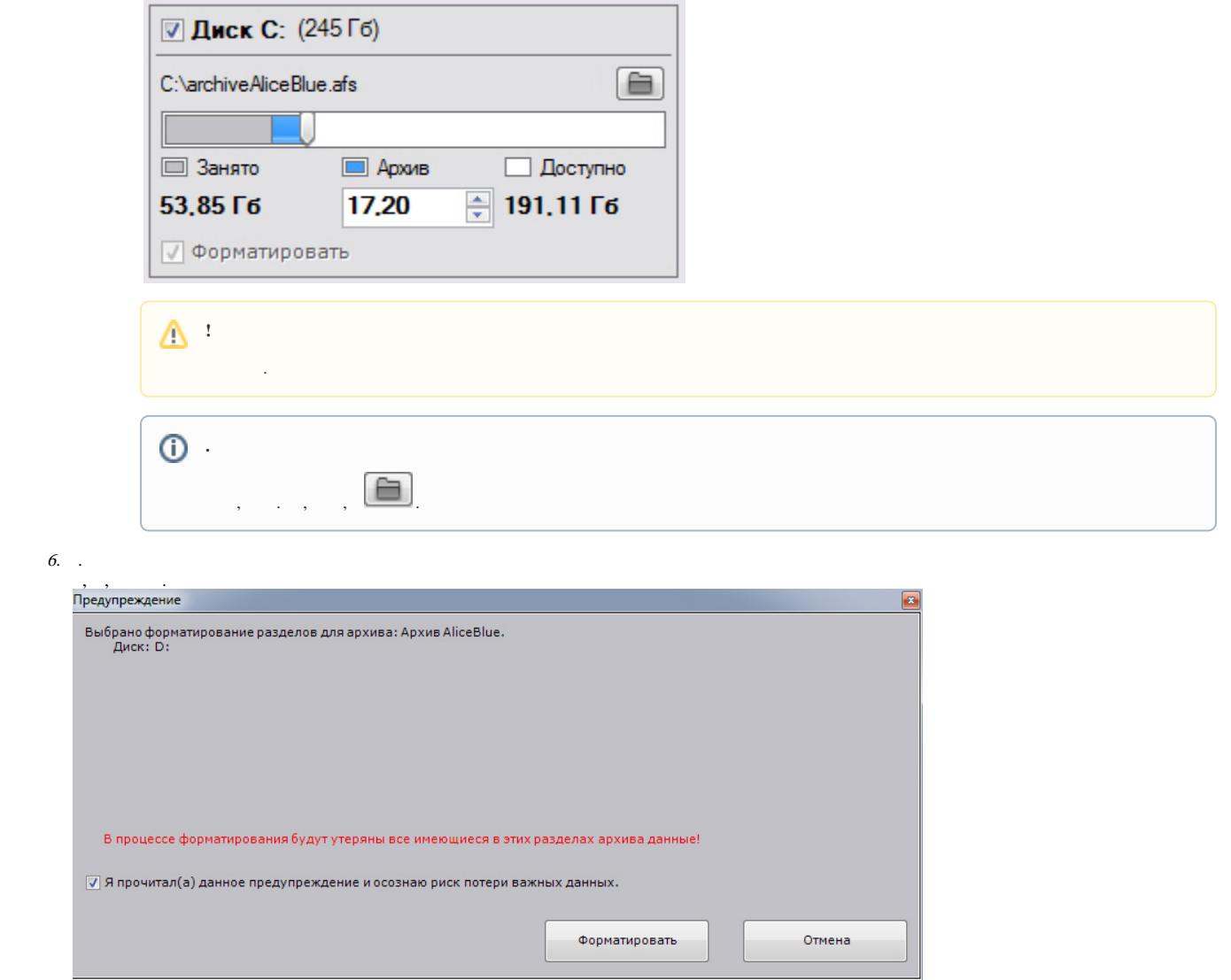

 $\overline{7.}$   $\overline{0.}$   $\overline{0.}$   $\overline{0.}$   $\overline{0.}$ 

 $\mathcal{A}^{\text{max}}_{\text{max}}$